Memory Management **Paging Segmentation** Fixed Sized Partitions Variable Sized Partitions Physical Partitioning Logical Partitioning Implicit Explicit Done by OS Done by Programmer Slower Than Segmentation Faster than Paging

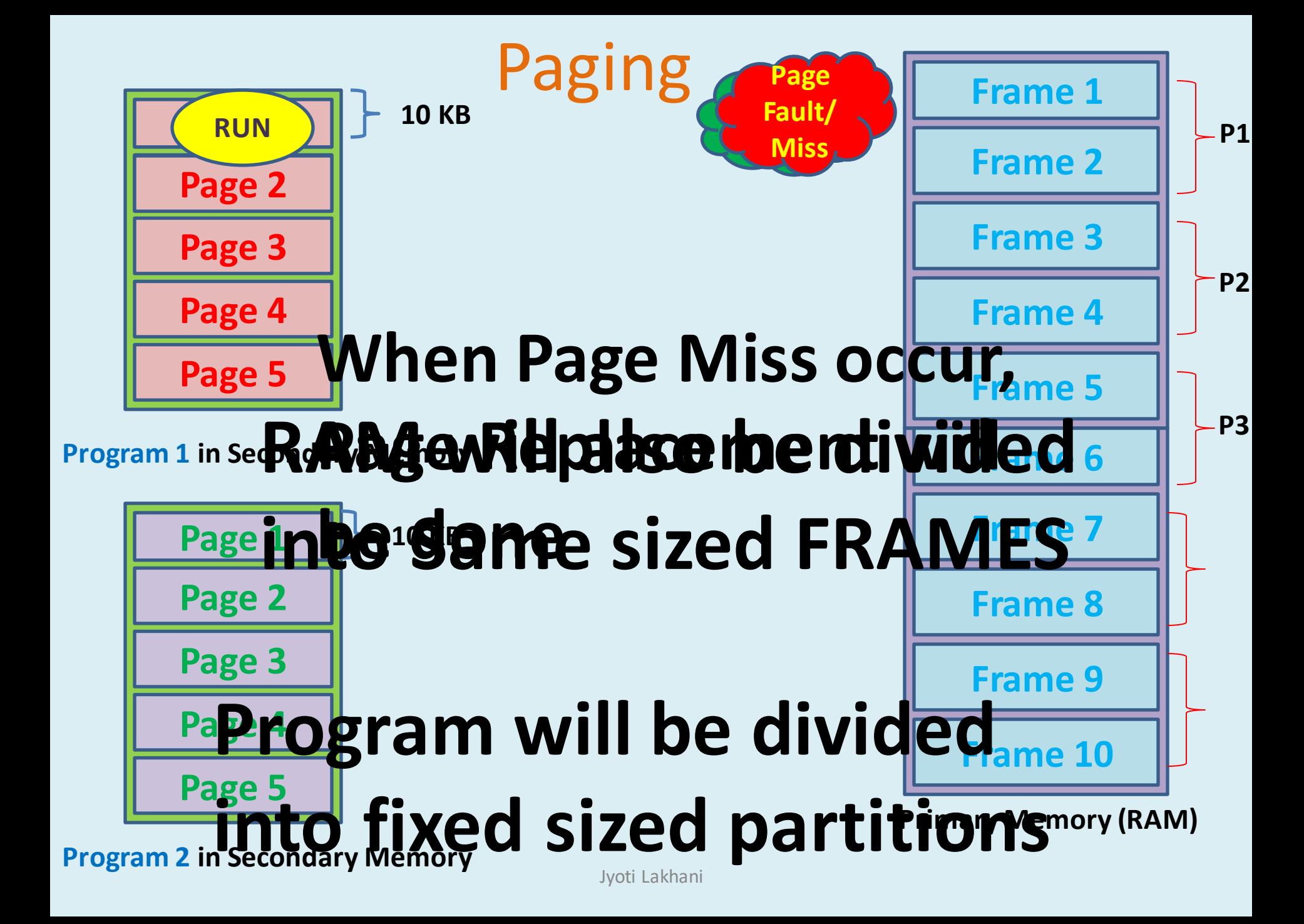

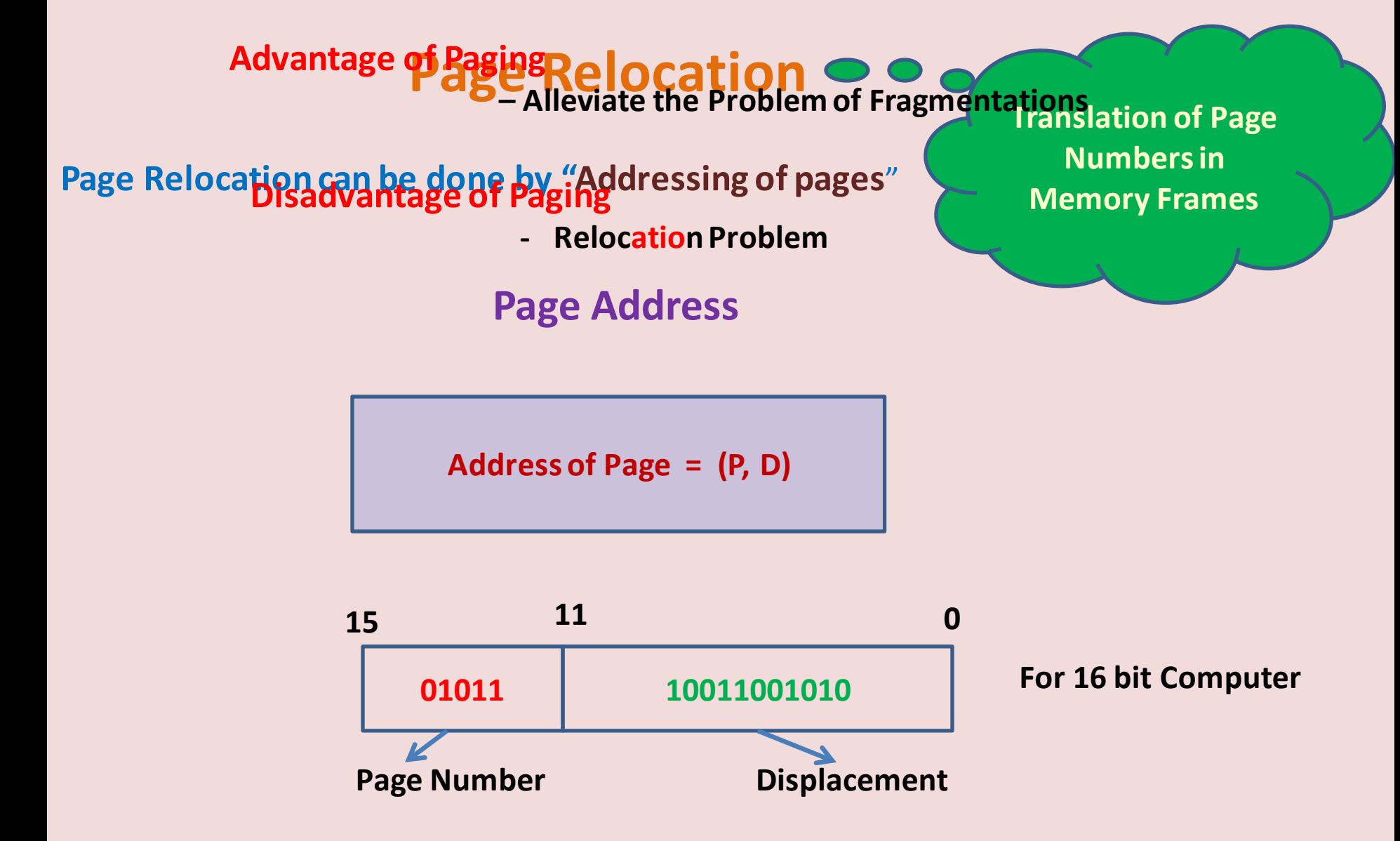

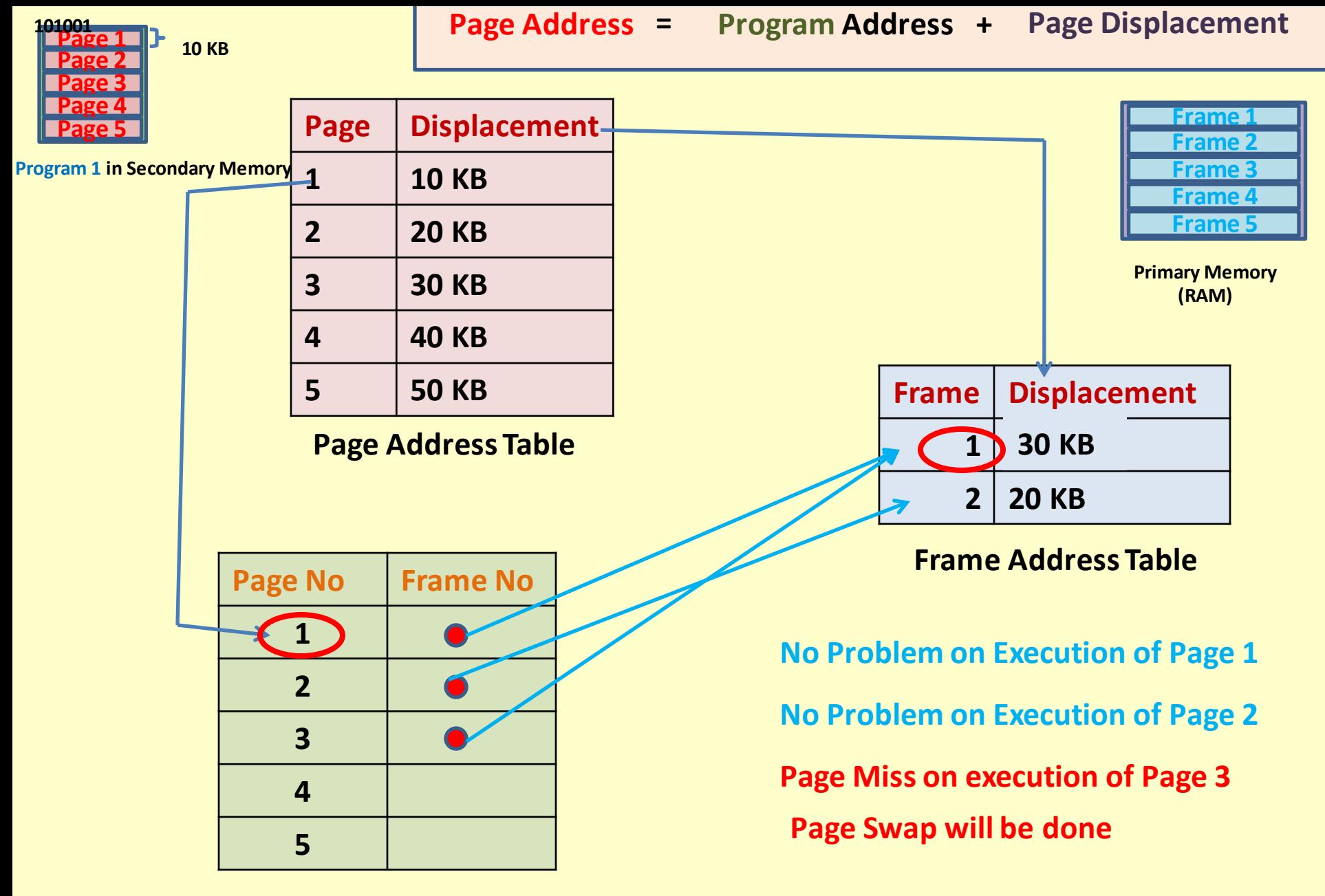

#### **Segmentation**

**It is Logical Partitioning of the Program.** 

**The Size of segments will be vary** 

**Blocks in Program (like Branching & looping constructs as well as Functions) can not be partitioned** 

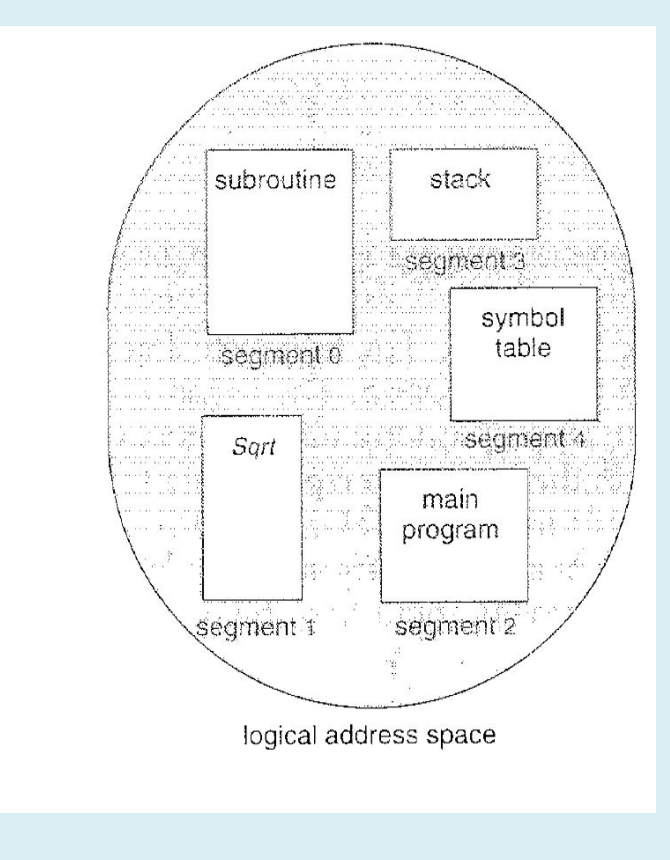

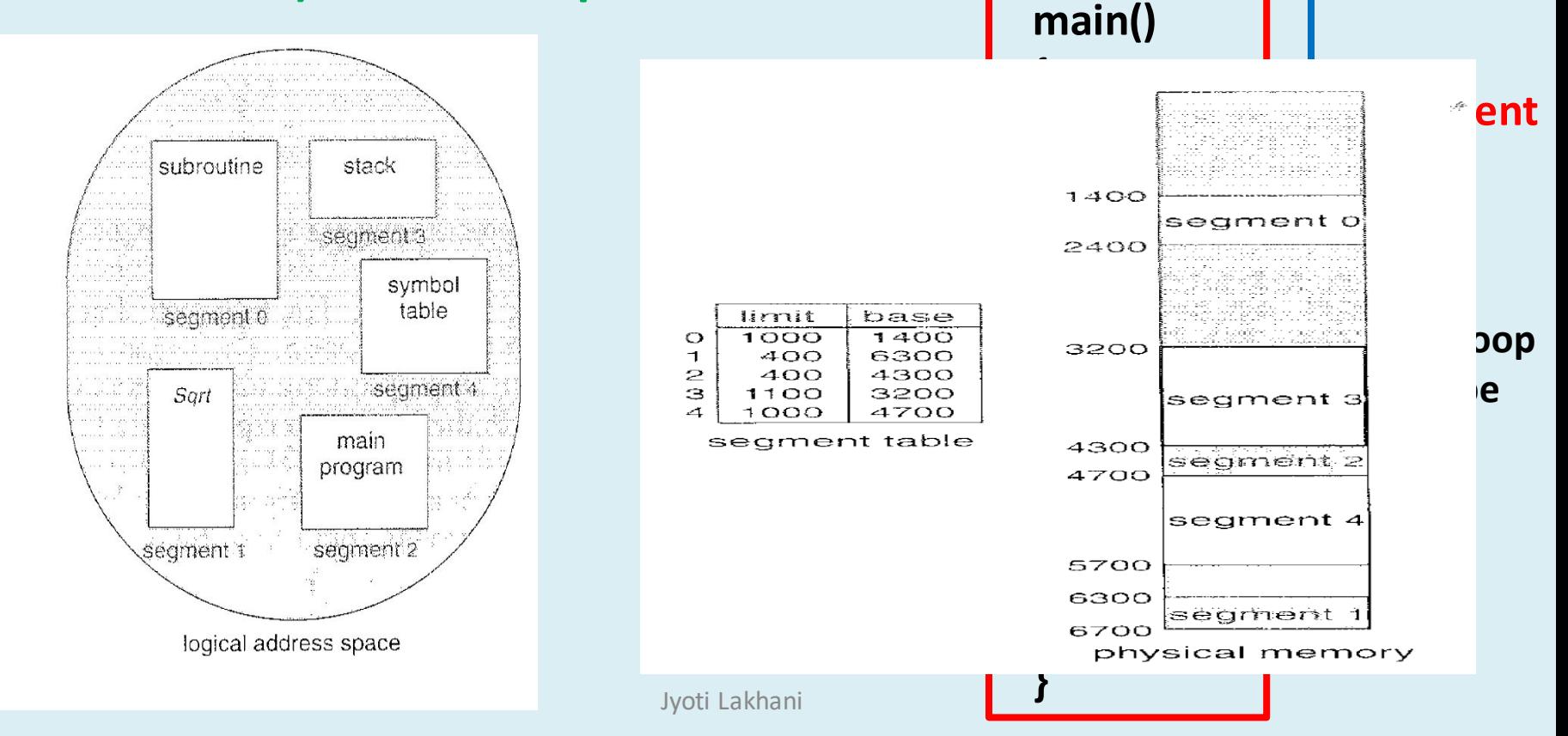

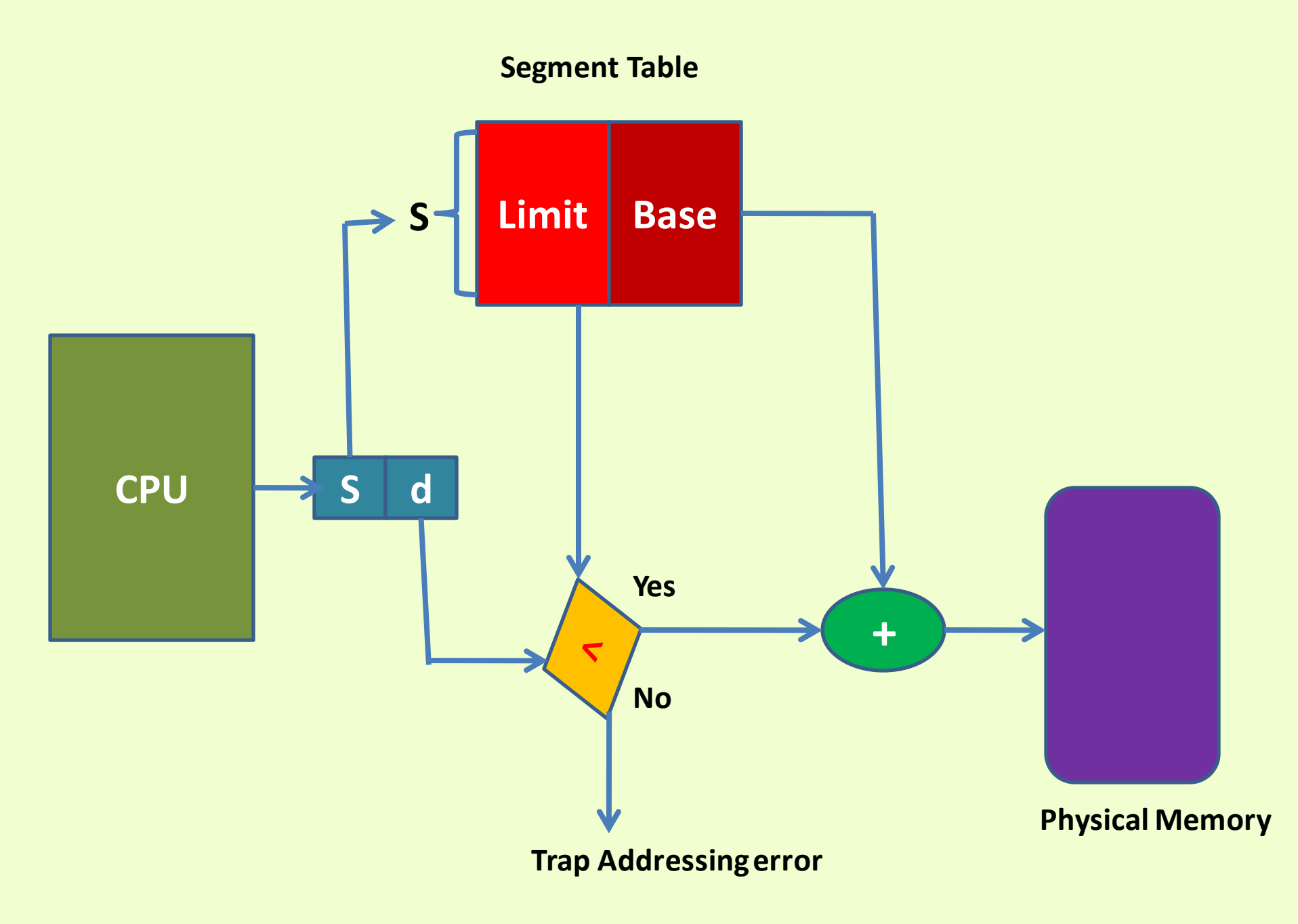

Jyoti Lakhani

#### **Virtual Memory**

- **Virtual Memory is a technique that allow the execution of processes that are not completely in memory**
- **The program would no longer be constrained by the amount of physical memory.**
- **User would be able to write programs for an extremely large virtual address space** 
	- **Advantage**

**Programs can be larger than physical memory** 

**Increase in CPU utilization and throughput** 

**But no increase in response time and turn around time** 

**Disadvantage** 

**Complex and costly** 

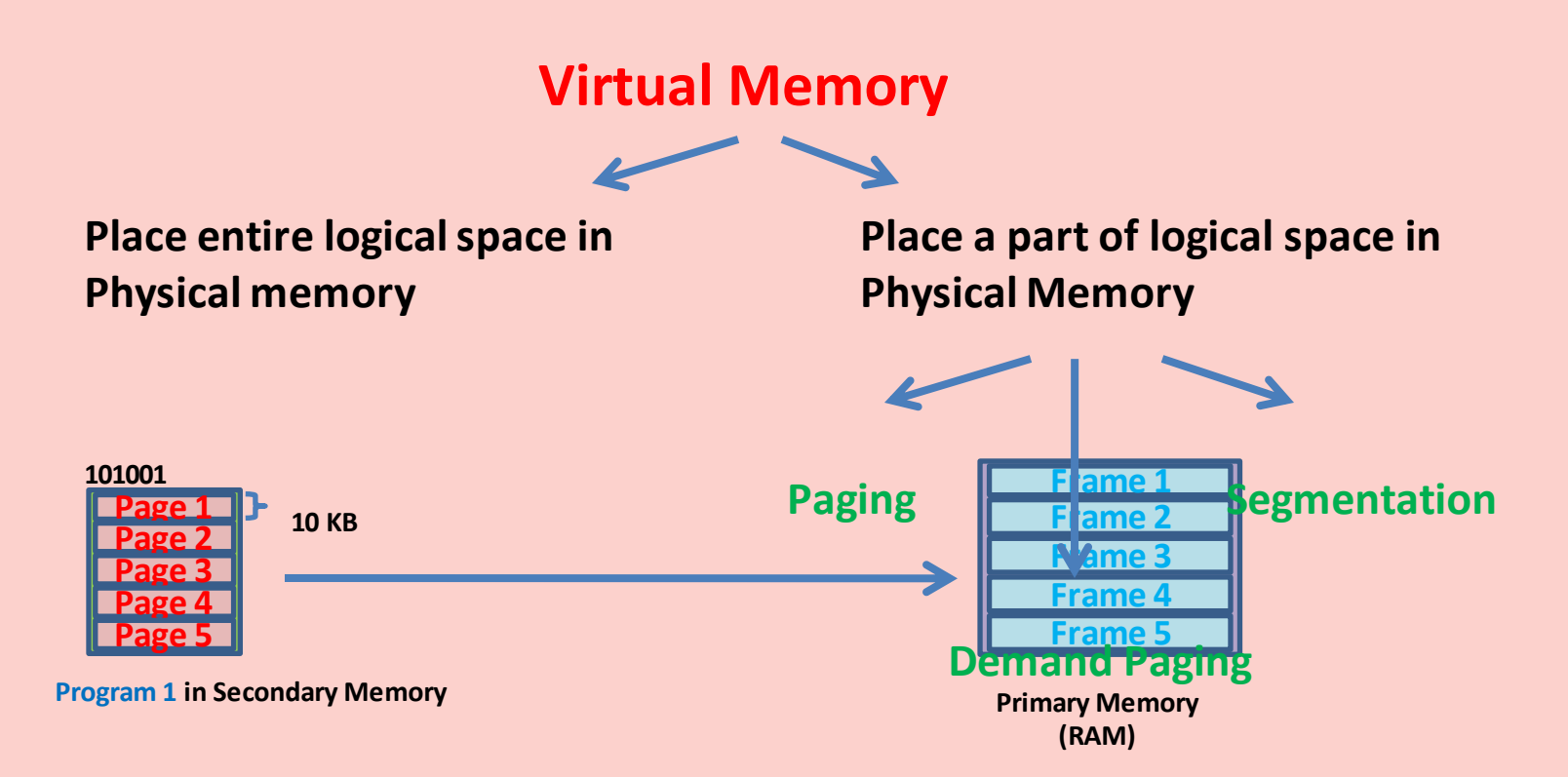

#### **With Demand Paging Virtual Memory**

**Pages are only loaded when they are demanded during program execution** 

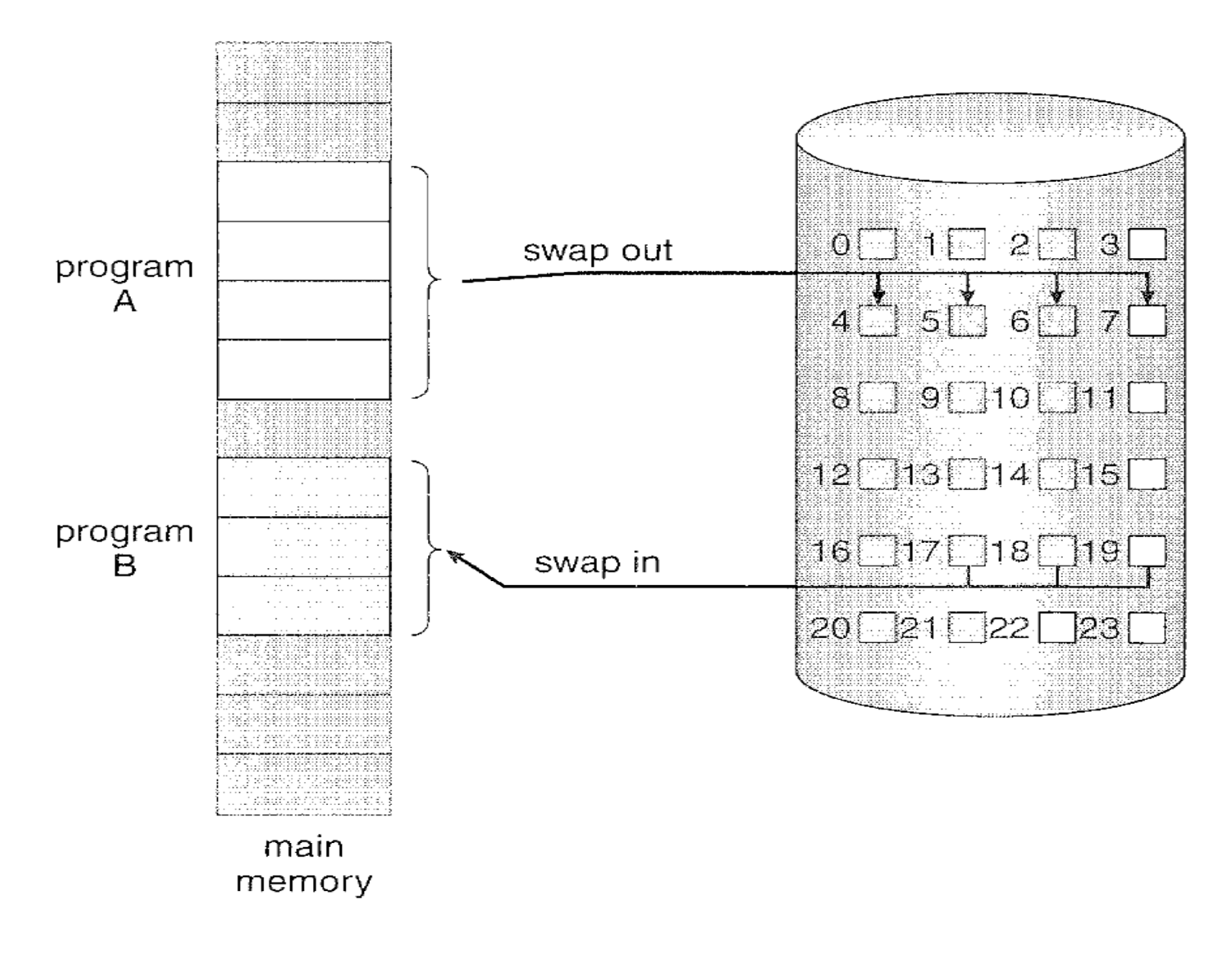

Figure 9.4 Transfer of a paged memory to contiguous disk space.

**When the Process is to be swapped in,** 

**The PAGER guesses which page will be used before the process is swapped out again ,** 

**Instead of swapping in a whole process** 

**The Pager brings only those necessary pages into memory.**

**Thus avoids reading into pages that will not be used anyway** 

**Deceasing the swap time and the amount of physical memory needed** 

**Requirement of Demand Paging is Same as Paging and Segmentation i.e. –**

- **Page Table**
- **Secondary Memory**

#### **Page Replacement**

#### **WHAT IS?**

**If no frame is free ,** 

**OS find one which is not currently being used and free it** 

#### **HOW TO ?**

**We can free a page by writing its contents to Swap space and changing the page table** 

**We can now use the freed frame to hold the page for which the process faulted** 

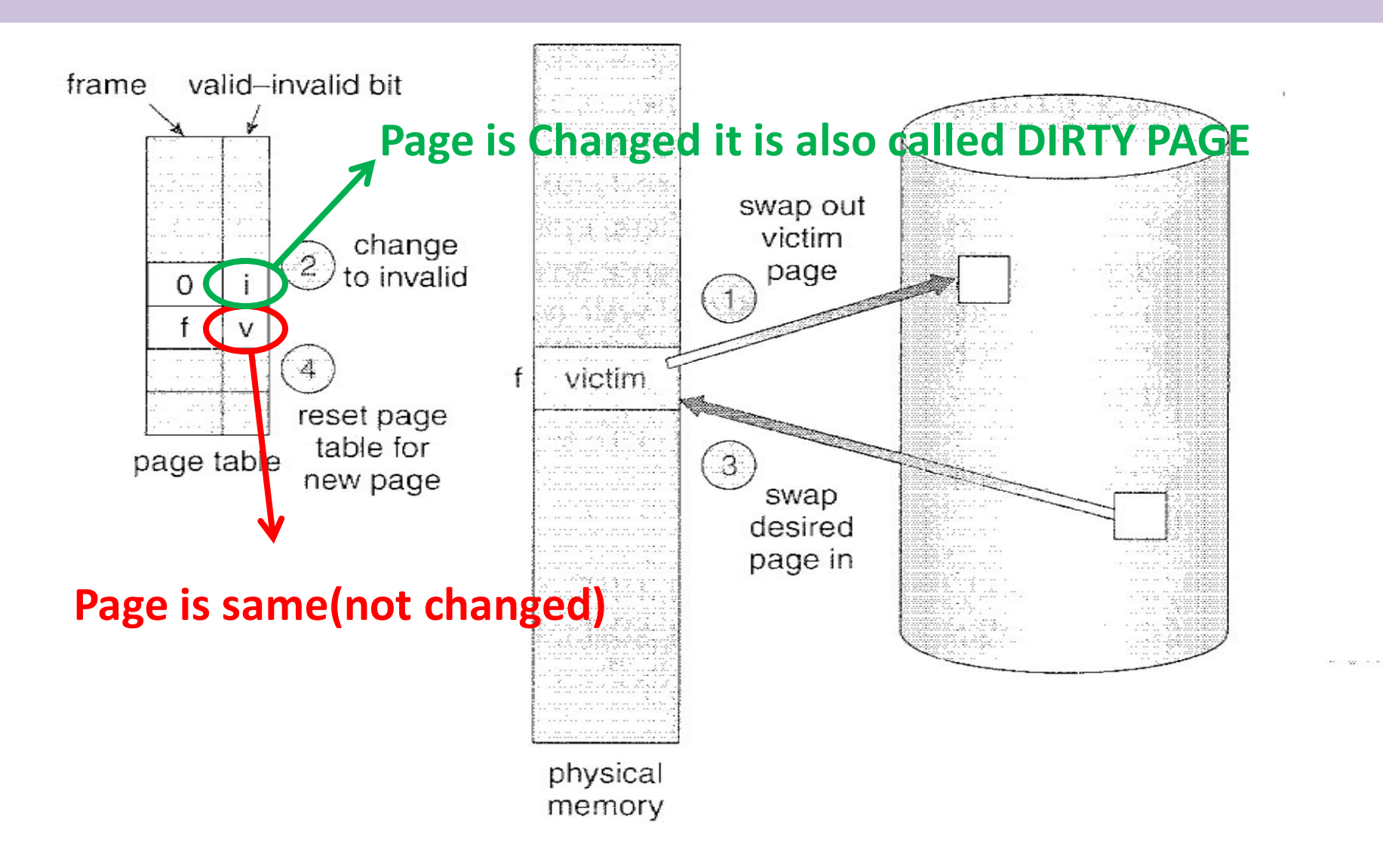

Figure 9.10 Page replacement.

Jyoti Lakhani

#### **Page Replacement Procees**

- **1. Find the location of desired page on the disk**
- **2. Find a Free Frame:** 
	- **If there is a free frame , use it**
	- **If there is no free frame, use a page replacement algorithm to select a victim frame**
	- **Write the victim frame to the disk; change the page and frame table accordingly**
- **3. Read the desired page into the newly freed frame.; change page and frame table**
- **4. Restart the user process.**

**Page Replacement Algorithms** 

**FIFO page Replacement Algorithm** 

**When the Page is replaced – the OLDEST page is chosen** 

**Reference String : 7, 0, 1, 2, 0, 3, 0, 4, 2, 3, 0, 3, 2, 1, 2, 0, 1, 7, 0, 1** 

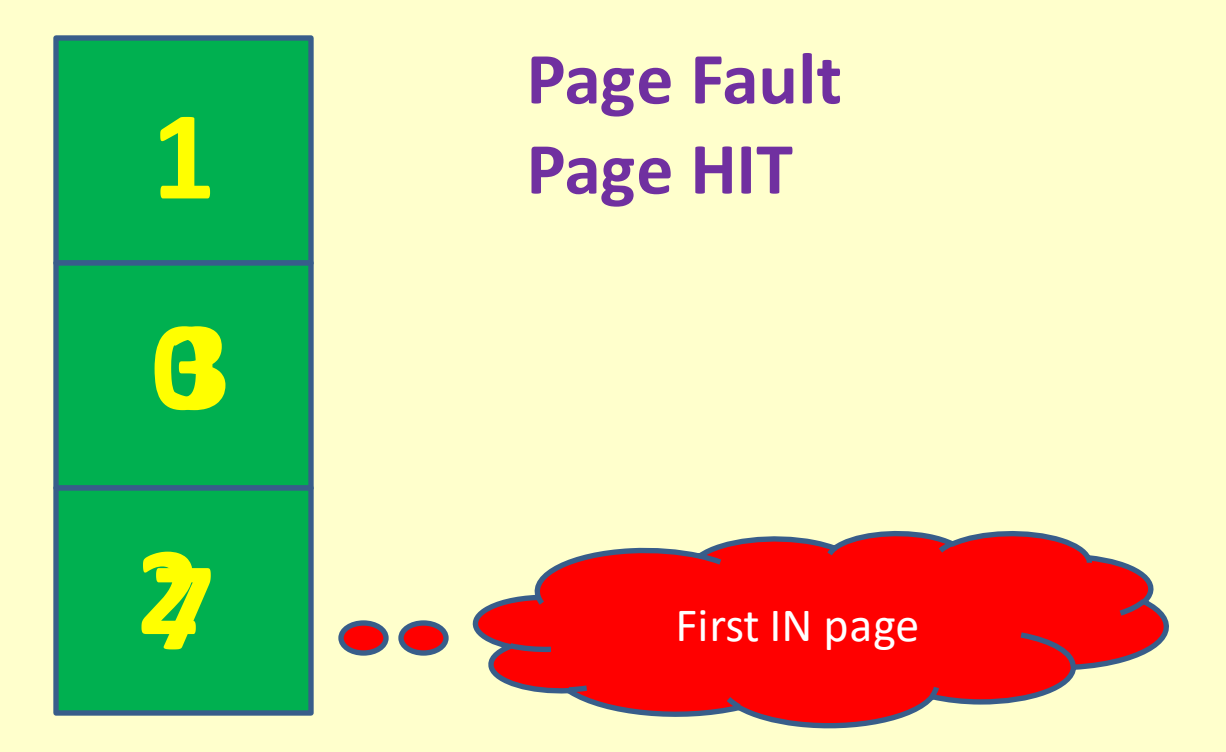

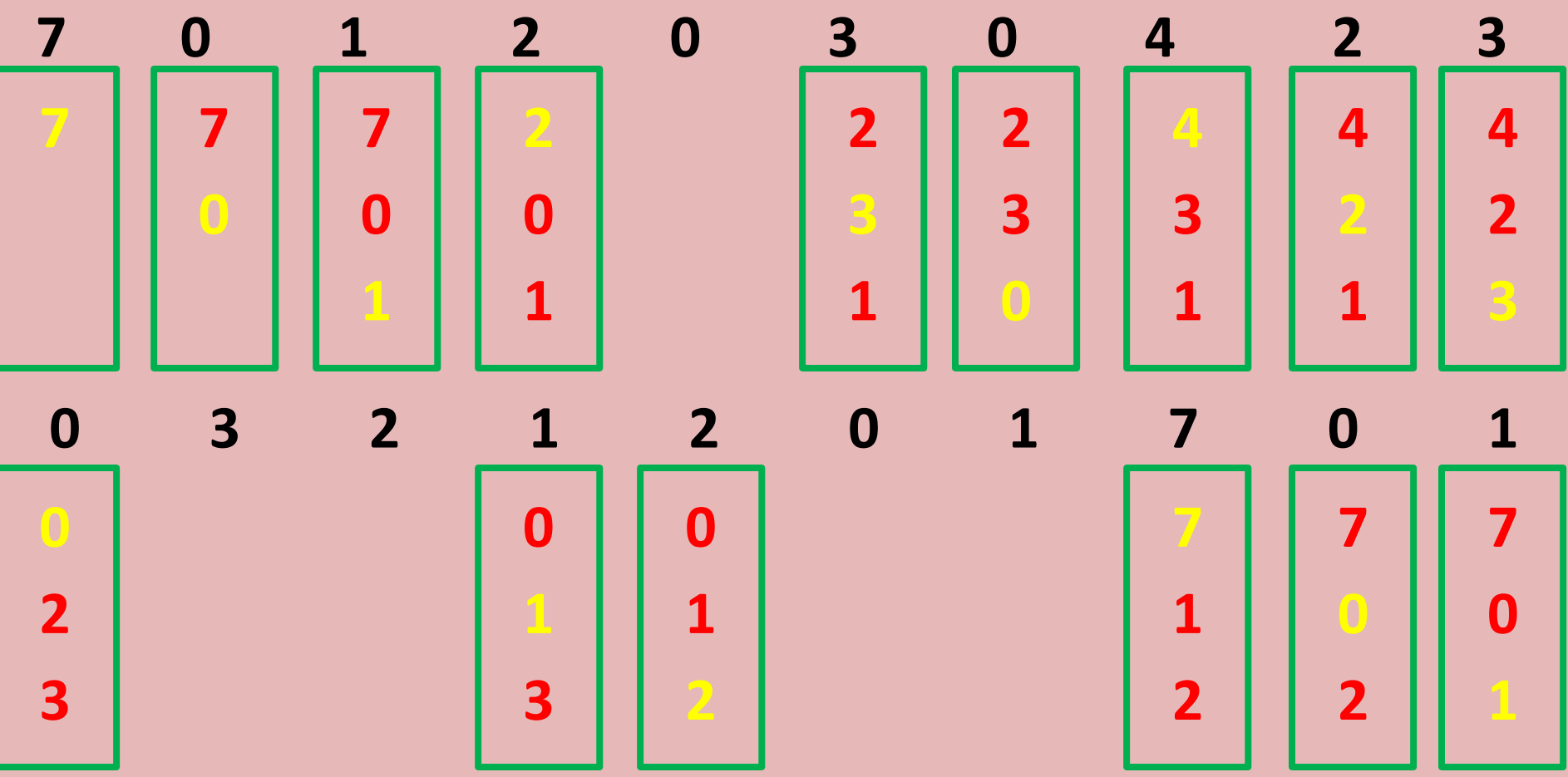

#### **Page Replacement Algorithms**

#### **Optimal page Replacement Algorithm**

**Replace the Page that WILL be NOT USED for LONGER PERIOD of TIME** 

**Reference String : 7, 0, 1, 2, 0, 3, 0, 4, 2, 3, 0, 3, 2, 1, 2, 0, 1, 7, 0, 1** 

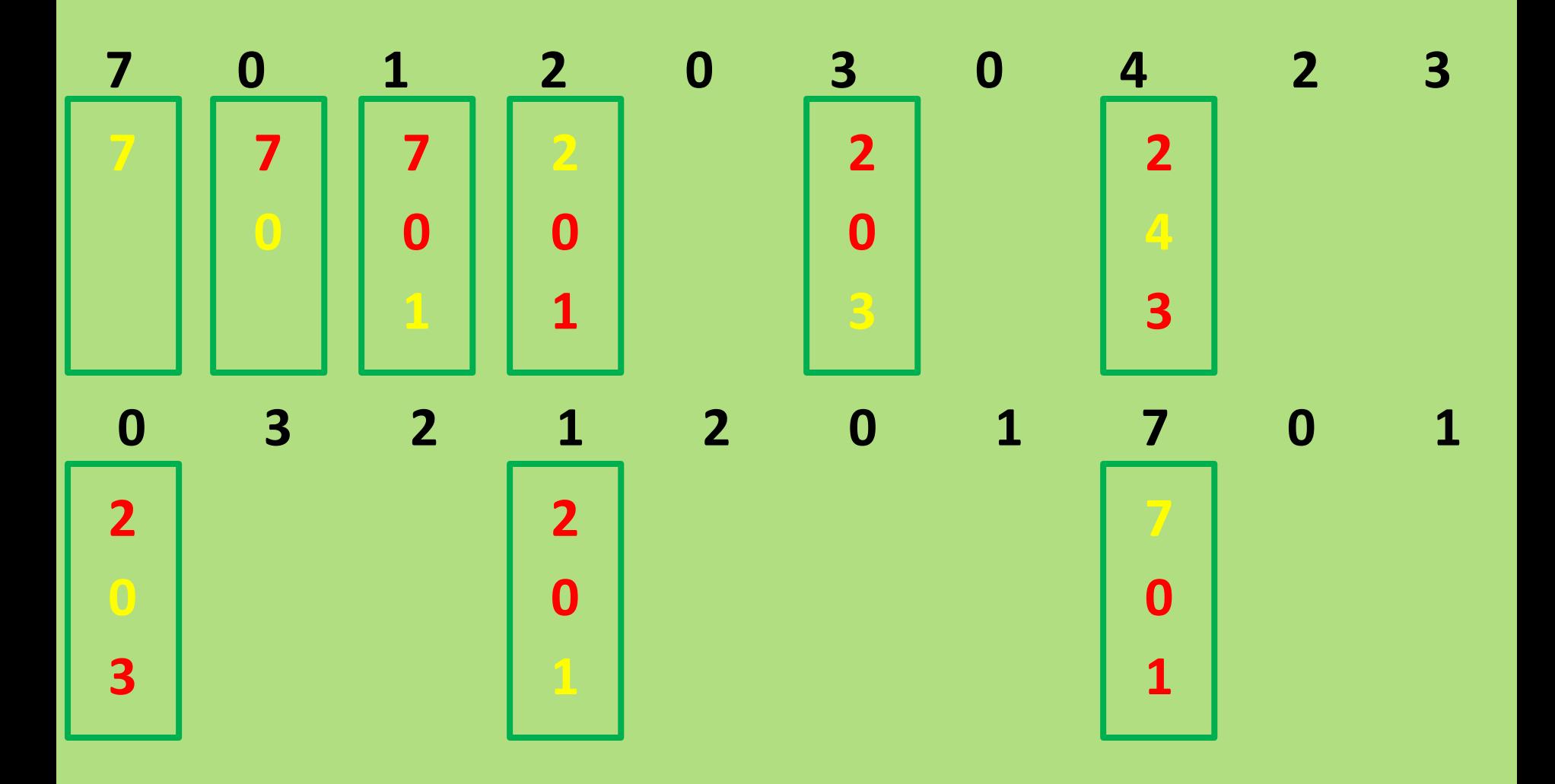

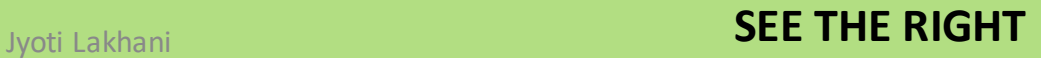

#### **Page Replacement Algorithms**

**LRU (Least Recently Used) page Replacement Algorithm** 

**Replace the Page that is NOT USED for LONGER PERIOD of TIME** 

**Reference String : 7, 0, 1, 2, 0, 3, 0, 4, 2, 3, 0, 3, 2, 1, 2, 0, 1, 7, 0, 1** 

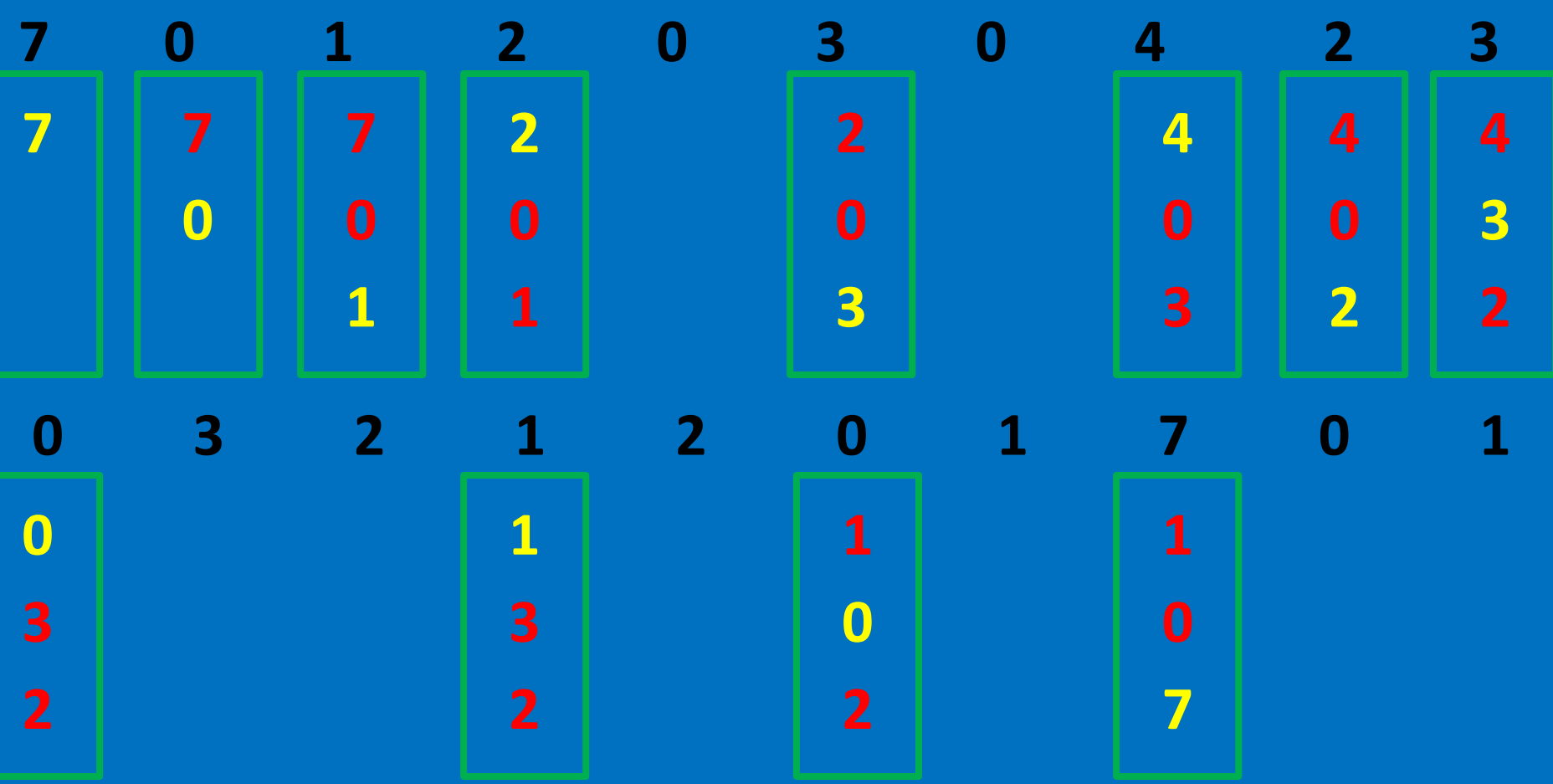

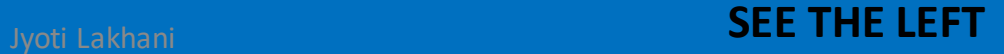

## **Thrashing**

**High Page Fault activity is called THRASHING** 

**Thrashing decreases the performance of the system** 

# **How big Problem is THRASHING ???????? See**

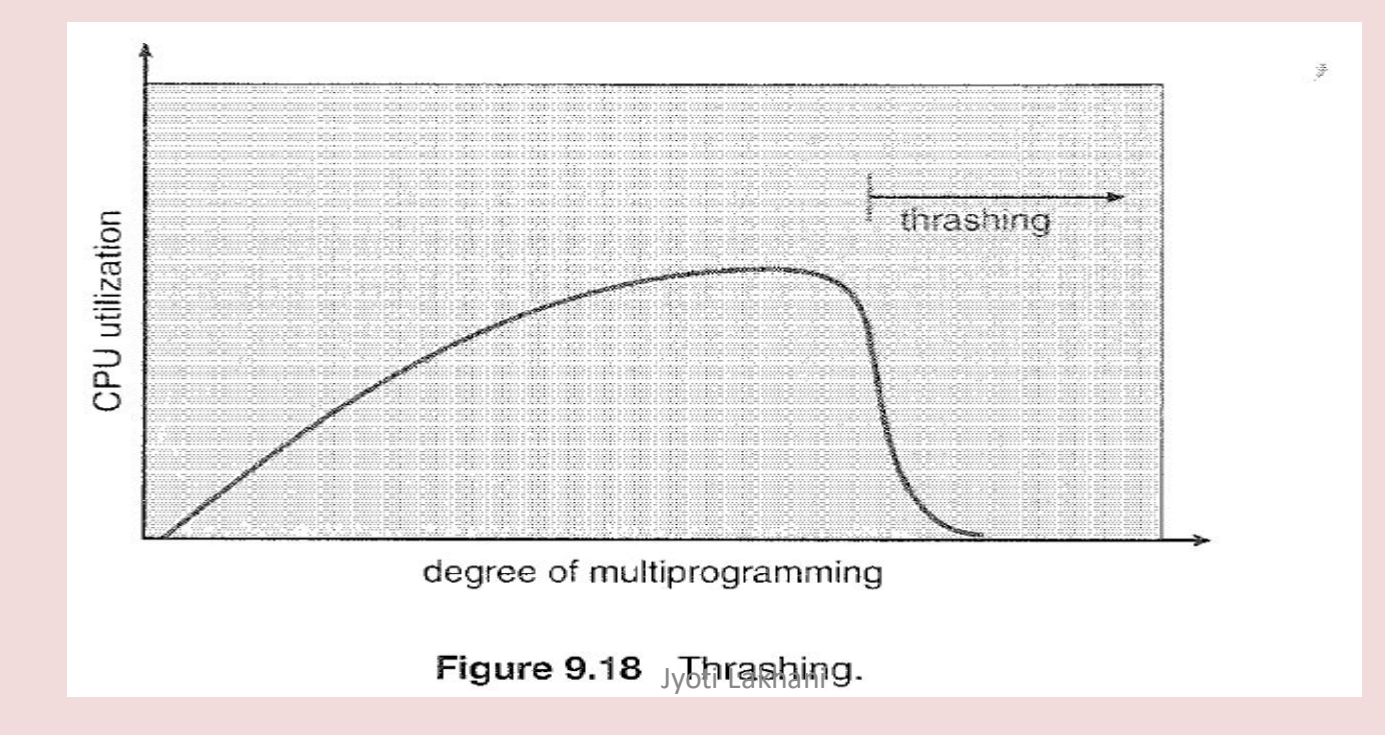

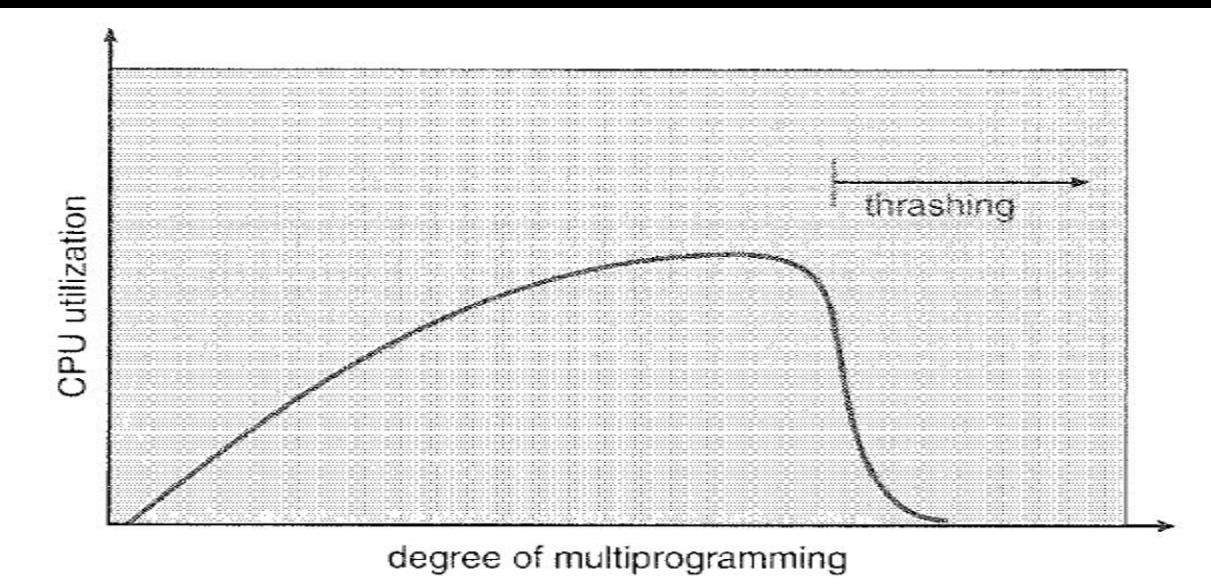

Figure 9.18 Thrashing.

This phenomenon is illustrated in Figure 9.18, in which CPU utilization is plotted against the degree of multiprogramming. As the degree of multiprogramming increases, CPU utilization also increases, although more slowly, until a maximum is reached. If the degree of multiprogramming is increased even further, thrashing sets in, and CPU utilization drops sharply. At this point, to increase CPU utilization and stop thrashing, we must decrease the degree of multiprogramming.

## **How to Limit Multiprogramming ?????**

**Thrashing can be handled by-**

## **Local Replacement Algorithm**

## **With local replacement if one process starts thrashing, it can not steel frames of other process**

To prevent thrashing, we must provide a process with as many frames it needs

But How we know about, How many frames it needs ???????????

Jyoti Lakhani

## **The Locality Model**

## **The locality model states that , as a process executes, - it moves from locality to locality**

**For example if a Function is called , it defines a new locality. When we exit the function the process leaves this locality, since the local variables and functions are no longer in use.** 

**Suppose we allocate a process, enough frames according to its locality,** 

### **BREADLY's ANOMALY**

**PAGE FAULT RATE > PAGE MISS RATE** 

**CPU Utilization 1/ Page Fault** 

**Increase in PAGE FAULT will decrease the CPU Utilization** 

**OR**

**CPU Utilization 1/ Thrashing**